## **Exercice 2**

**Q1 :** En ayant l'adresse IP **175.40.12.128/25**, faites le schéma d'adressage IP selon les besoins ci‐dessous en gaspillant le moins possible d'adresses IP (VLSM),

‐ Un réseau de **25** serveurs pour le **Client 1**

- ‐ Un réseau de **40** serveurs pour le **Client 2**
- ‐ Un réseau de **10** serveurs pour un **client futur**

Calculez les adresses IP des réseaux, les masques sous réseaux, les préfixes et les adresses de diffusion SR Client 2 :

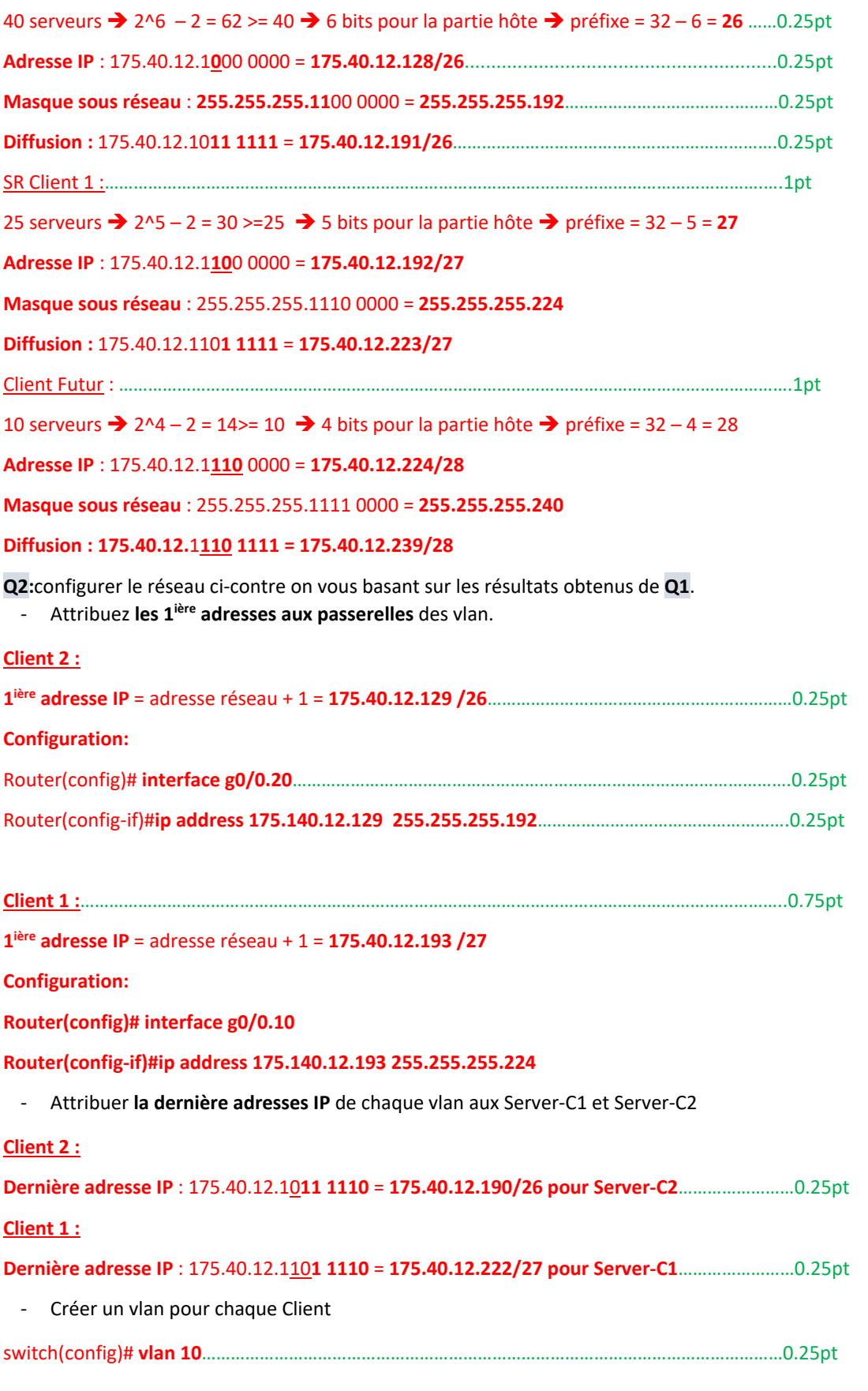

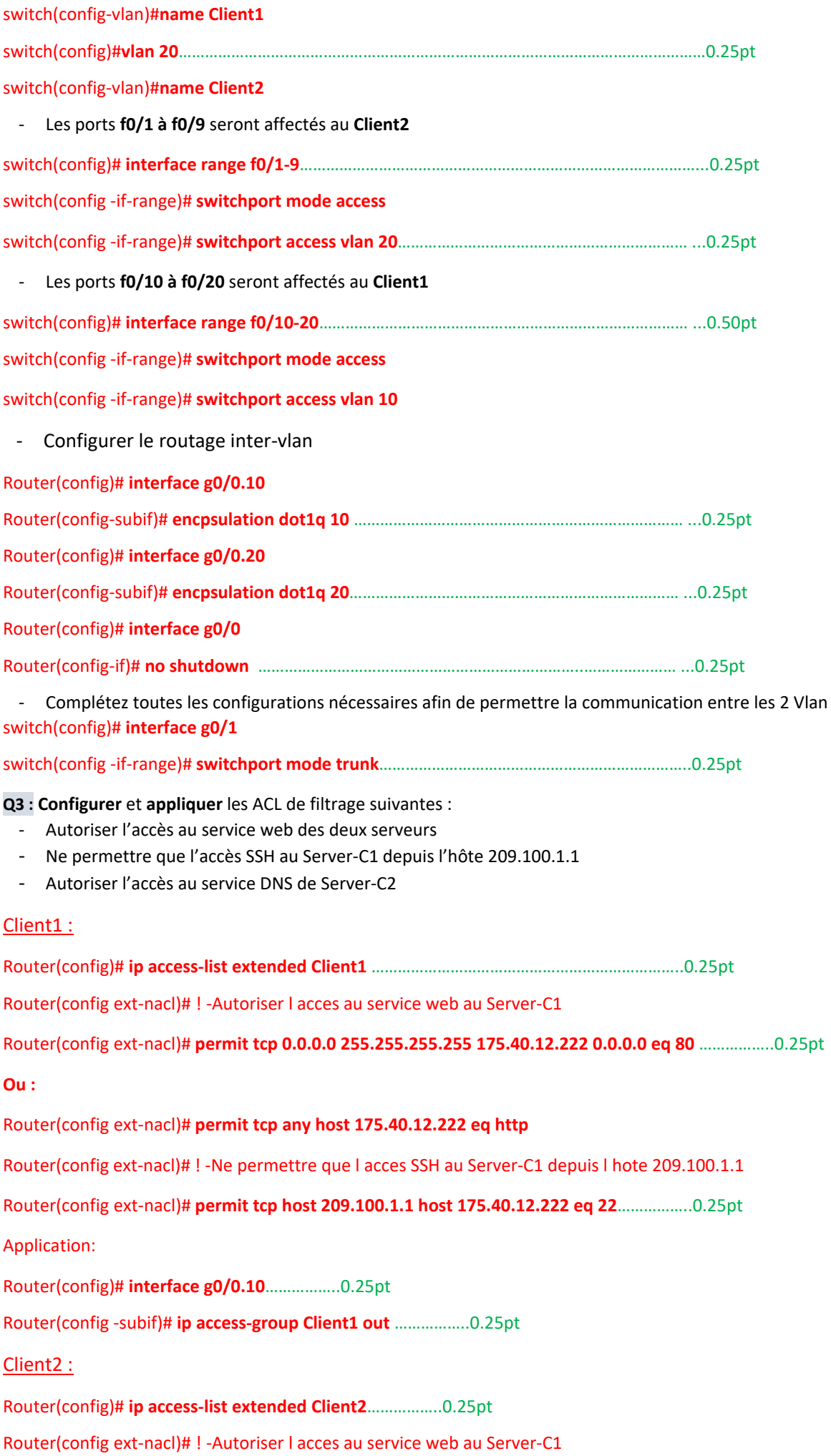

Router(config ext‐nacl)# **permit tcp 0.0.0.0 255.255.255.255 175.40.12.190 0.0.0.0 eq 80**……………..0.25pt

Router(config ext‐nacl)# ! ‐Autoriser l acces au service DNS de Server‐C2

Router(config ext‐nacl)# **permit tcp 0.0.0.0 255.255.255.255 175.40.12.190 0.0.0.0 eq 53**……………..0.25pt

Application:

Router(config)# **interface g0/0.20**……………..0.25pt

Router(config ‐subif)# **ip access‐group Client2 out**……………..0.25pt